**Restuurs- en Concerndienst Juridische Zaken** 

Postadres Postbus 16200, 3500 CE Utrecht Bezoekadres Vinkenburgstraat 26. Utrecht Telefoon 030 - 286 10 96 Fax 030 - 286 10 22 www.utrecht.nl

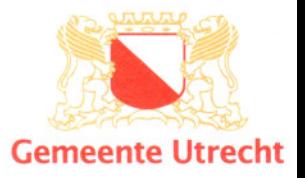

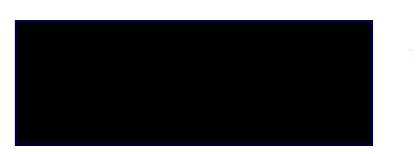

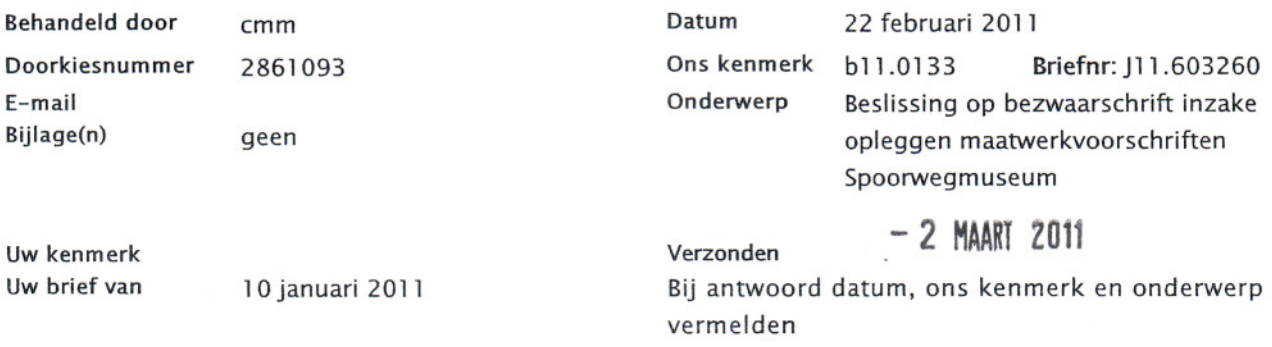

Geachte heer,

Op 11 januari 2011 ontvingen wij uw mede namens andere bewoners van de Oudwijkerdwarsstraat ingediende bezwaarschrift van 10 november 2011, gericht tegen het besluit van 30 november 2010, kenmerk SO 10.104662/ Wm 4767.4.

Het bestreden besluit betreft het opleggen van maatwerkvoorschriften overeenkomstig het Besluit algemene regels voor inrichtingen milieubeheer aan het Nederlands Spoorwegmuseum (NSM) gelegen aan Maliebaanstation 16.

Na kennisneming van het bezwaarschrift en de overige op de zaak betrekking hebbende stukken, hebben wij besloten het bestreden besluit deels te herroepen.

Wij hebben hierbij het volgende overwogen.

# Ten aanzien van de ontvankelijkheid

Het bezwaarschrift is gericht tegen een besluit in de zin van artikel 1:3 van de Algemene wet bestuursrecht (Awb). Het is ingediend binnen de daartoe op grond van artikel 6:7 van de Algemene wet bestuursrecht gestelde termijn van zes weken. De bezwaarmakers wonen in de directe omgeving van het spoorwegmuseum en zijn daardoor belanghebbend. Wij verklaren hen ontvankelijk in de bezwaren.

Op 1 februari 2011 heeft u het bezwaarschrift mondeling toegelicht. Tijdens de zitting was ook het NSM vertegenwoordigd. Wij hebben kennis genomen van de inhoud van het verslag van de hoorzitting.

Pagina 2/3 Datum 2 maart 2011 Kenmerk «case id»

#### Heroverweging

Nu het bezwaarschrift ontvankelijk is dienen wij het bestreden besluit op grondslag van de bezwaren in heroverweging te nemen.

#### 1. De ingediende bezwaren luiden samengevat als volgt:

Recepties in binnenruimte na 23 uur.

Ten aanzien van de activiteiten die na 23 uur zijn toegestaan in het spoorwegmuseum (diners, recepties of vergaderingen) heeft de gemeente aanvullende eisen gesteld aangaande muziek (mag niet versterkt zijn) en de geluidoverlast van vertrekkende bezoekers. Er wordt in het maatvoorschrift echter geen aandacht besteed aan de overlast door afvoerend verkeer of opruimwerkzaamheden. Van laatstgenoemde activiteiten wordt de afgelopen jaren regelmatig overlast ondervonden. Bezwaarmakers verzoeken om deze activiteiten alleen tijdens de reguliere openingstijden toe te staan.

# 2. Evenementen

In de oude vergunning was er een uitgebreide regeling rond evenementen. Er was daarin onder andere geregeld dat maximaal 12 evenementen per jaar waren toegestaan, dat de buurt vooraf wordt geïnformeerd en dat er een klachtennummer moest zijn ingesteld (vergunningvoorschriften 1.5.6 t/m 1.5.10). In de maatwerkvoorschriften is hier niets over terug te vinden. De beperkingen rond evenementen zouden ook in de maatwerkvoorschriften moeten worden opgenomen. Daaraan zou nog moeten worden toegevoegd dat bevoorradend en afvoerend verkeer en de opruimwerkzaamheden tijdens reguliere openingstijden moeten plaatsvinden. Er wordt gepleit voor een betere informatieverstrekking aan de buurt. Bij het verstekken van informatie over een evenement zou tevens een kopie van de ontheffing moeten worden gevoegd.

# 3. Jumbo Express

De Jumbo Express veroorzaakt in de praktijk veel overlast (piepende rails, bonken van het treintje over de rails, en een hoog geluidniveau van de motoren). Deze overlast wordt veroorzaakt door te weinig onderhoud aan het treintje. In een maatwerk zou een verplichting moeten worden vastgelegd dat het treintje regelmatig wordt onderhouden en indien dat niet mogelijk is dat het aantal ritten tot maximaal 20 per dag wordt beperkt.

# Over deze bezwaren melden we het volgende:

Ad 1. Aan het bezwaar wordt tegemoet gekomen. Er wordt een maatwerkvoorschrift opgelegd waardoor het afvoerend goederenverkeer en opruimwerkzaamheden pas de volgende dag na 07.00 uur zijn toegestaan.

Ad 2. De ontheffingen in verband met evenementen zijn na het vervallen van de vergunningplicht geregeld in het Besluit algemene regels inrichtingen milieubeheer (Barim) en de daarop gebaseerde Vrijstellingverordening inrichtingen milieubeheer. Het maximale aantal van 12 ontheffingen per jaar is vastgelegd in de verordening. Binnen deze wetgeving is het niet toegestaan randvoorwaarden rond ontheffingen te regelen in maatwerkvoorschriften. De genoemde voorwaarden uit de vervallen vergunning worden aan de ontheffingen verbonden. Het valt buiten het kader van deze heroverweging om aan te geven welke van de door bezwaarmakers aanvullend voorgestelde voorwaarden aan de ontheffingen worden verbonden.

Ad 3. Als gebrekkig onderhoud aan de Jumbo Express leidt tot milieuoverlast kan daar op grond van de zorgplicht van art 2.1 lid 2 onder m (goede staat van onderhoud van de inrichting) en de

Pagina 3/3 Datum 2 maart 2011 Kenmerk «case id»

geluidvoorschriften tegen worden opgetreden. Het voorschrijven van een maatwerkvoorschrift is daarvoor niet nodig.

Het maximale aantal van 40 ritten per dag is gebaseerd op een akoestisch onderzoek Gebrekkig onderhoud kan geen aanleiding zijn om van dat aantal af te wijken.

# Verdere overwegingen

Voorts is gebleken dat in het bestreden besluit niet voor elk maatwerkvoorschrift de wettelijk basis is vermeld. Dit wordt als volgt hersteld:

-Voorschriften 1.1.1, 1.1.2, 1.2.1, 1.2.2 en 1.6.1 zijn gebaseerd op art 2.1 lid 2 onder m Barim; -Voorschrift 1.5.1 is gebaseerd op art 2.20 lid 1 Barim;

-Voorschriften 1.5.4, 1.5.4a en 1.5.4b zijn gebaseerd op art 2.20 lid 5 Barim;

-Voorschrift 1.8.2 t/m 1.8.8 zijn gebaseerd op art 2.1 lid 2 onder n Barim;

-Voorschriften 2.1 en 2.2 zijn gebaseerd op art 2.1 lid 2 onder k Barim.

#### **Besluit**

Gelet op het vorenstaande overwegingen is er voor ons aanleiding het bestreden besluit als volgt te herzien.

Aan het Nederlands Spoorwegmuseum wordt naast de reeds opgelegde maatwerkvoorschriften op basis van art 2.20 lid 5 Barim het volgende maatvoorschrift toegevoegd.

-Laadactiviteiten, afvoerend goederenvervoer en opruimwerkzaamheden buiten het gebouw van de inrichting als gevolg van binnenactiviteiten in de avond- en nachtperiode mogen pas de volgende ochtend na 07.00 uur plaatsvinden.

Voor het overige blijft het besluit ongewijzigd.

Deze beslissing op bezwaar is, met inachtneming van artikel 168 Gemeentewet in samenhang met de artikelen 10:1 tot en met 10:12 van de Algemene wet bestuursrecht, namens ons in mandaat door de daarvoor aangewezen wethouder genomen.

Binnen zes weken na de datum van verzending van deze beslissing op bezwaar staat schriftelijk beroep open bij de Sector bestuursrecht van de Rechtbank Utrecht, Postbus 13023, 3507 LA Utrecht. U dient er rekening mee te houden dat hiervoor griffierecht verschuldigd is.

U kunt ook digitaal het beroep- en verzoekschrift indienen bij genoemde rechtbank via http://loket.rechtspraak.nl/bestuursrecht. Daarvoor moet u wel beschikken over een elektronische handtekening (DigiD). Kijk op de genoemde site voor de precieze voorwaarden.

Hoogachtend, Burgemeester en wethouders van Utrecht, namens dezen.

Conform de door de wethouder namens ons college genomen beslissing, Hoofd van de afdeling Juridische Zaken.